## **Private Spaces**

A Private Space is your own place in the cloud. It is hidden from all but you – and those you invite into it. Your Private Space allows you to securely store and access your documents and it also protects all your desktop and mobile internet traffic from hackers and prying eyes.

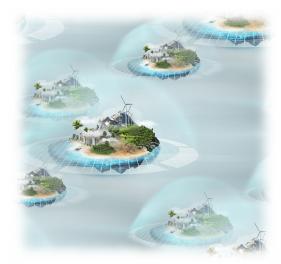

You are in control of your Private Space. You decide

who can use its protection cloak or access data stored inside, whether it protects important documents, company IP, or family photos.

Connecting to your Private Space is like entering a room only you have the key, meaning you safely lock your documents and data in it. It also casts its protective cloak on your computers and phones so no one can see which web sites you visit.

## What to do with your Private Space

A Private Space can be used as a secure gateway, storage place or a hub:

- gateway to the internet, which protects you on insecure Wi-Fi networks;
- scalable document and file storage;
- long term family digital photo galleries;
- private place to share documents with your team or clients;
- private communication hub for secure chat and messaging.

The list of features and usages depends on a particular type of Private Spaces: Gateway protects your connections to the internet, its users can also see each

other's computers and securely share data among themselves.

Place adds a secure document storage and photo galleries. Documents can be accessed with web browsers or "shared drives" suitable for office and other applications.

Hub also provides instant messaging tools.

# How to launch your Private Space

Your Private Space is only a few clicks away. You need to sign-up at our website https://enigmabridge.com, verify your email address and your Private Space will be ready in minutes.

| Email                              | C Enigma Bridge                                             | Private Space key is ready                                                                                           | Connect Secure  | ← → C © private-space ☆ i C O private-space C O private-space                                                                 |
|------------------------------------|-------------------------------------------------------------|----------------------------------------------------------------------------------------------------|-----------------|----------------------------------------------------------------------------------------------------|
|                                    | Home Solutions<br>You must be logged in to access this page | From: private-space@bath1.umph.io<br>To:                                                                             | OpenVPN Connect | Cloud Private Space<br>bath1.umph.io<br>This is the main page of your Private Space. It contains direct links to all services |
| Private Space country of residence | Login to the support portal<br>Enter the details below      | Hello,<br>We have created a new Private Space key for<br>follow this link to download it:                            | OpenVPN Connect | this Private Space contains.                                                                                                  |
| United Kingdom                     | Your e-mail address Password                                | https://bath1.umph.io:8442/key?id=_12312393<br>Please note this is one-time download link. On<br>prevent its misuse. | INSTALL         | Manage Users                                                                                                    |
| Submit                             | Remember me on this computer verd?                          | If the link does not work, and it's the first time to<br>trator straightaway s.                                      |                 | Ingres Bridge                                                                                                    |
| Rec                                | luest Re                                                    | gister Inst                                                                                                    | tall key Coni   | nect                                                                                                    |

### How it works

When you use your Private Space, it becomes your Internet gateway and protects you from insecure local computer networks. According to your choice, your Private Space will provide a set of service to share and securely connect your team, or friends.

We use secure hardware to manage keys to your Private Space. You gain maximum control over your Private Space as there is no other party with enough power to subvert your ownership.

## Technology

### **Privacy**

Once connected to your Private Space, you maximise security and privacy of your Internet use. Whether you use Facebook, Google, or connect to your blog, others can only see you're connecting to your Private Space.

Connect with any Wi-Fi and keep maximum privacy.

### **Keys and connections**

The security of your Private Space depends on the security of connection keys. We create the keys with our Cloud HSMs. This prevents single points of failure compromising your security.

We put a lot of effort into creating secure keys. No lock-picking or duplicate keys to your Private Space.

### Data security

Your data security depends on many aspects. We always make sure that data in-transit (between your devices and Private Space) is secure. We use strong encryption algorithms.

We also enforce access control inside your Private Space.

For more information, go to <u>https://enigmabridge.com/spaces</u>, or email us: <u>support@enigmabridge.com</u>